クライアントに返されたエラー

select empno, ename from emp ;

ORA-04031 共有メモリの n byte を割当てできません ("shared pool", "select empno, ename from emp", "SQLA", "temp")

アラート・ログに記録されたエラー

Tue Dec 22 20:01:08 2009 Errors in file /home/oracle/  $\cdots$  /ora11g\_ora\_1945.trc (incident=136592) ORA-04031 共有メモリの n byte を割当 てできません ("shared pool", "select empno, ename from emp", " $SQLA$ ",  $|$ "temp")

トレース・ファイルの確認事項

HEAP DUMP heap name ・・・・・

FREE LIST

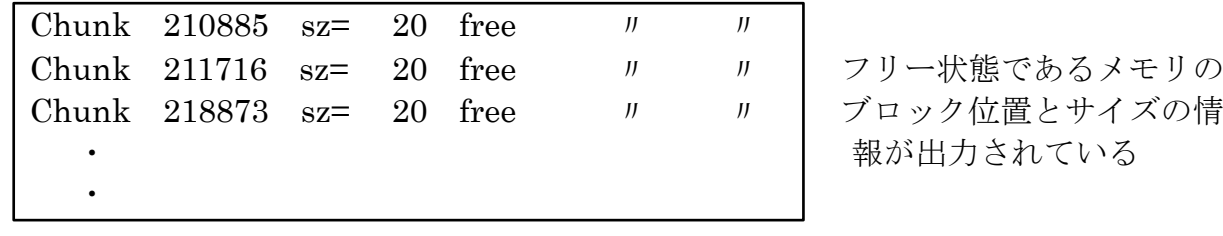

Total free space =  $485687$  合計フリー・メモリ・ブロック

※ 必要とするのは、連続の共有メモリ・ブロックである

ORA-04031 が発生した時、

Total free space が少ない時は、慢性的メモリ不足が原因 Total free space が十分あるのに発生する場合は、共有プールの断片化が原因 エラー対応

## 【慢性的メモリ不足が原因】の場合の対応

『自動メモリ管理』、『自動共有メモリ管理』を使用していない場合には、動的に共有プー ルサイズを変更する

sql> alter system set shared\_pool\_size = <変更後サイズ> scope=memory;

『自動共有メモリ管理』を使用している場合

sql> alter system set sga\_target = <変更後サイズ> scope=memory;

『自動メモリ管理』を使用している場合

sql> alter system set memory\_target = <変更後サイズ> scope=memory;

## 【共有プールの断片化が原因】の対応

数使用となる

(1) SQL 文が共有されるような記述方法に変更 SQL 文が同一と見なされるように、ブランクの数、テーブルや項目名などの大文 字・小文字の記述の統一 Where 条件のリテラルでの記述を、バインド変数を使った記述への変更 ※ 初期化パラメータ cursor sharing を force、similar にしてもバインド変

(2)頻繁に使用される PL/SQL オブジェクト(パッケージ、プロシージャ)の共有メモリ への固定化

sql> execute sys.dbms\_shared\_pool.keep( 'dbms\_job' , 'P' ) ; dbms\_iob パッケージを共有メモリに固定化する

パッケージがメモリに固定化されているか確認

sql> select name, namespace, type, kept from v\$db\_object\_cache where name = 'DBMS\_JOB' and type in ( 'PACKAGE', 'PACKAGE BODY' ) ;

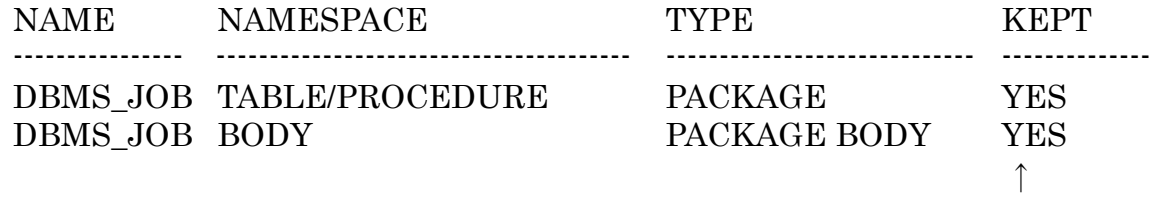

固定化されている

(3)予約済領域の調整

共有プールは、サイズの大きな領域要求(目安 4Kbyte)に対応するために予約済領域 が準備されている

エラー直後に以下を実行して、発生しているメモリ不足が予約領域なのか違うのかを 確認し、そのメモリ不足が発生している領域に対して対応を行う

sql> select free\_space, used\_space, request\_misses, last\_failure\_size from v\$shared pool reserved ;

|         |                |      | FREE SPACE USED SPACE REQUEST MISSES LAST FAILURE SIZE |  |
|---------|----------------|------|--------------------------------------------------------|--|
| 5089228 | 11538244       | -3   | 8192                                                   |  |
|         |                |      |                                                        |  |
|         | 合計が共有プール領域のサイズ | 確保場所 | 確保しようとして失敗したサイズ                                        |  |

確保場所:0以外なら、予約領域から確保しようとした

0なら、予約領域以外から確保しようとした(大きなエリアの確保ではない)

→予約領域が不足しているなら、初期化パラメータ shared\_pool\_reserved\_size を大きくする

予約領域不足以外なら、予約領域を小さくするか、共有プールのサイズ全体を 大きくする

この場合の判断には、free\_space と used\_space の値を比較して、決定する